#### CORSO DI FORMAZIONE EIPASS

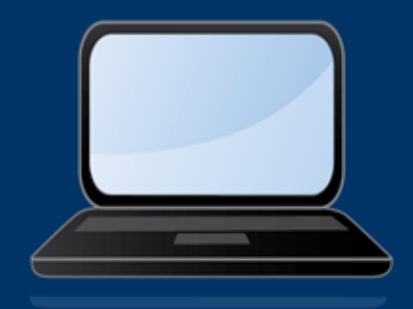

# EIPASS

#### Junior

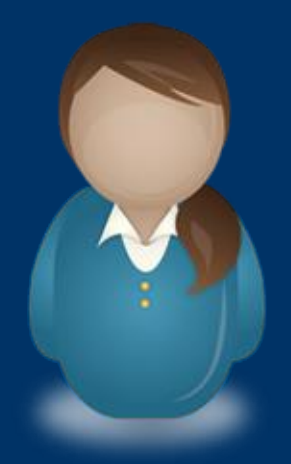

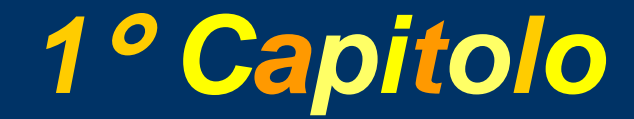

#### Pensiero computazionale

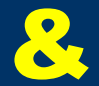

## coding dal LOGO allo SCRATCH

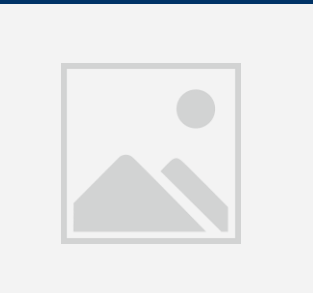

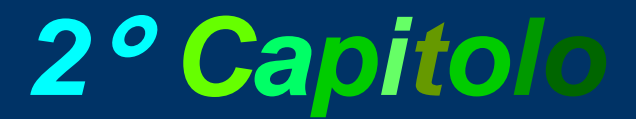

#### Creazione

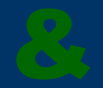

#### Gestione di documenti

#### Di testo

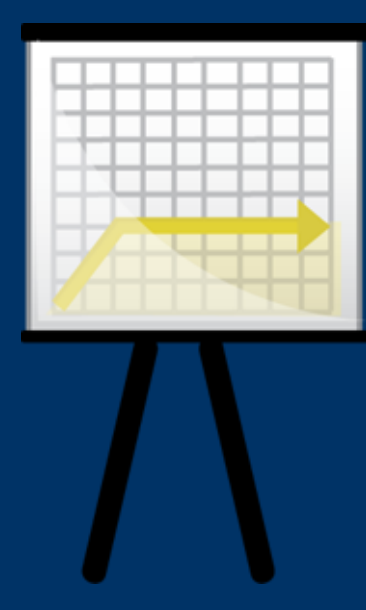

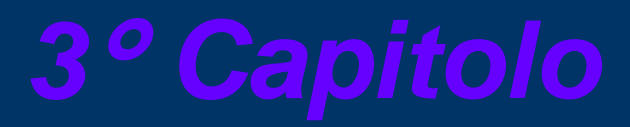

## Creazione & Gestione Di foglio di calcolo

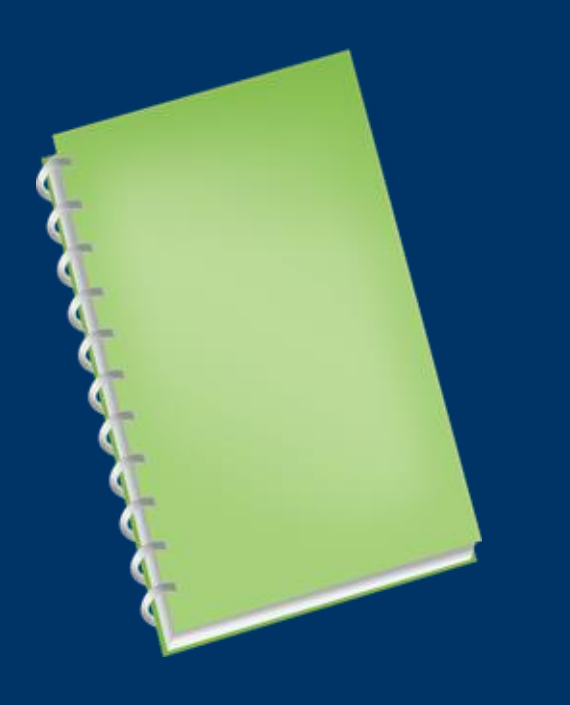

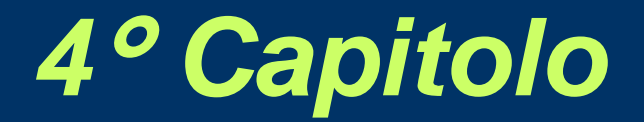

## Realizzazioni di presentazioni Multimediali

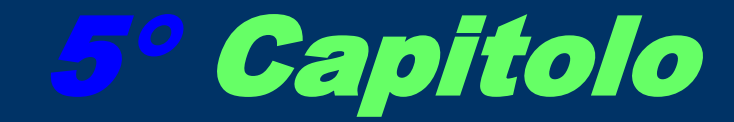

# Principi **Comunicazioni** rete